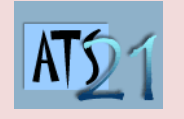

## **Travaux Pratiques Sciences Industrielles pour l'Ingénieur**

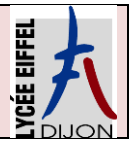

**S3\_TP5**

**DC5 Analyser et caractériser le mouvement dans les mécanismes**

**DC10 Analyser et résoudre les problèmes énergétiques dans les mécanismes**

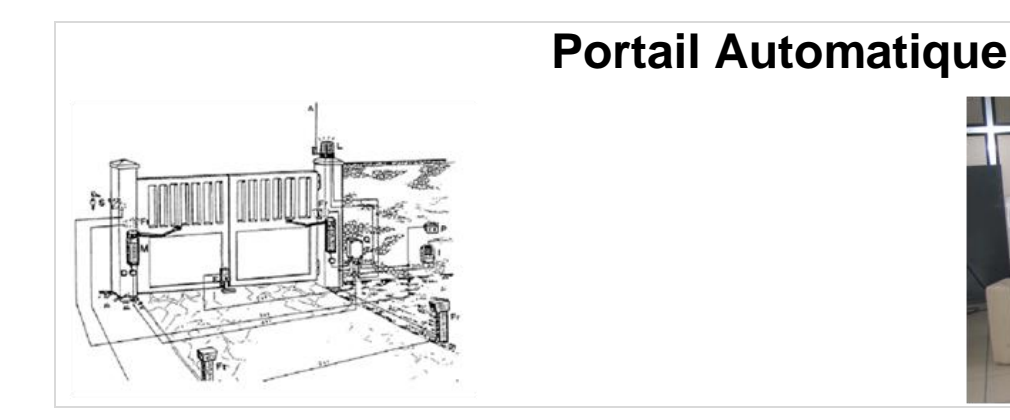

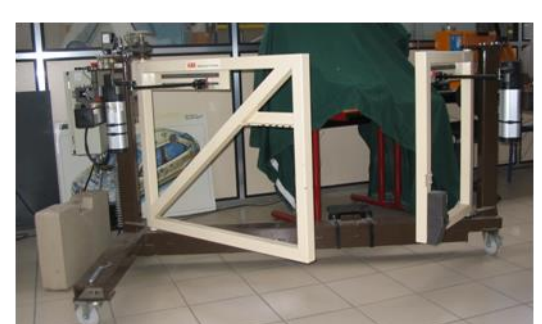

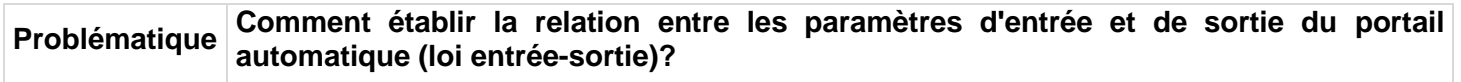

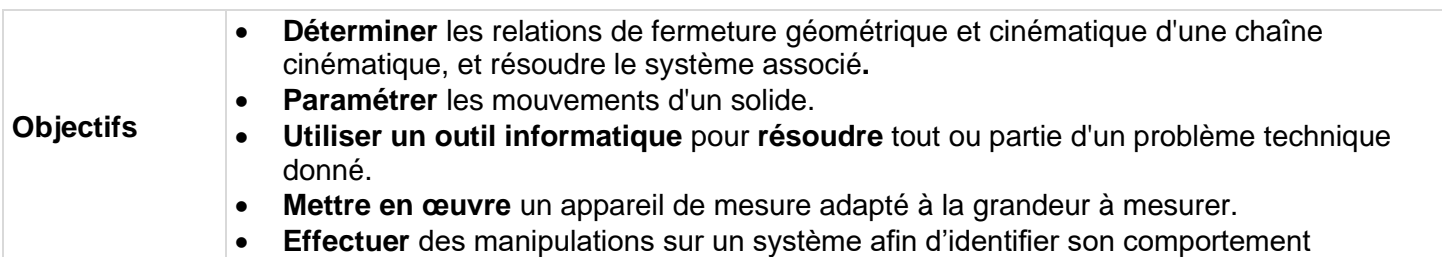

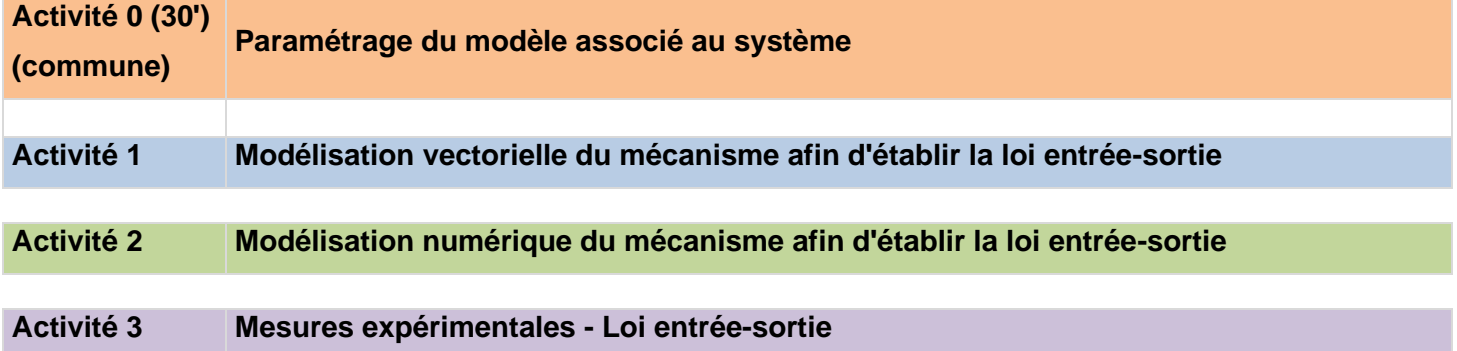

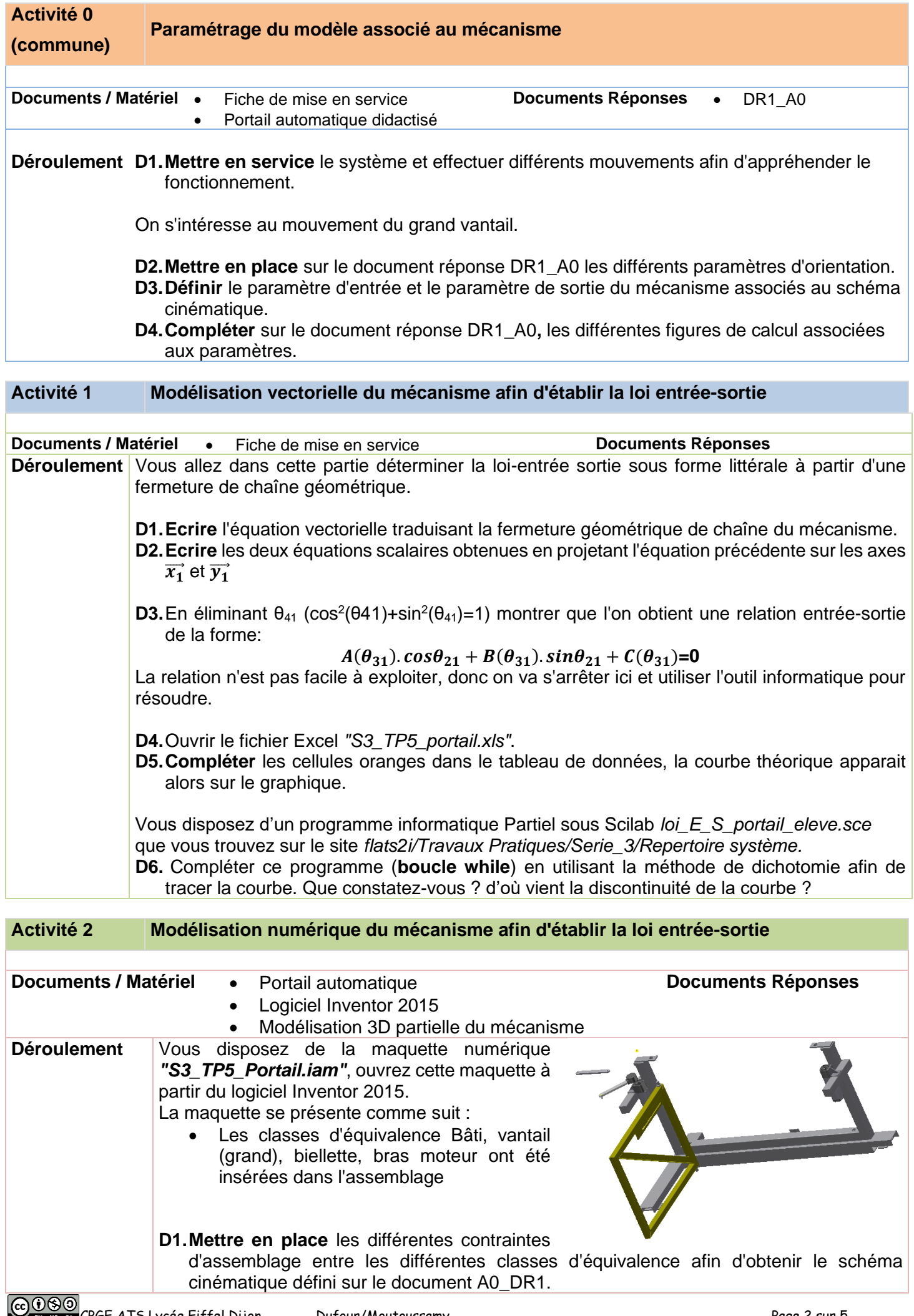

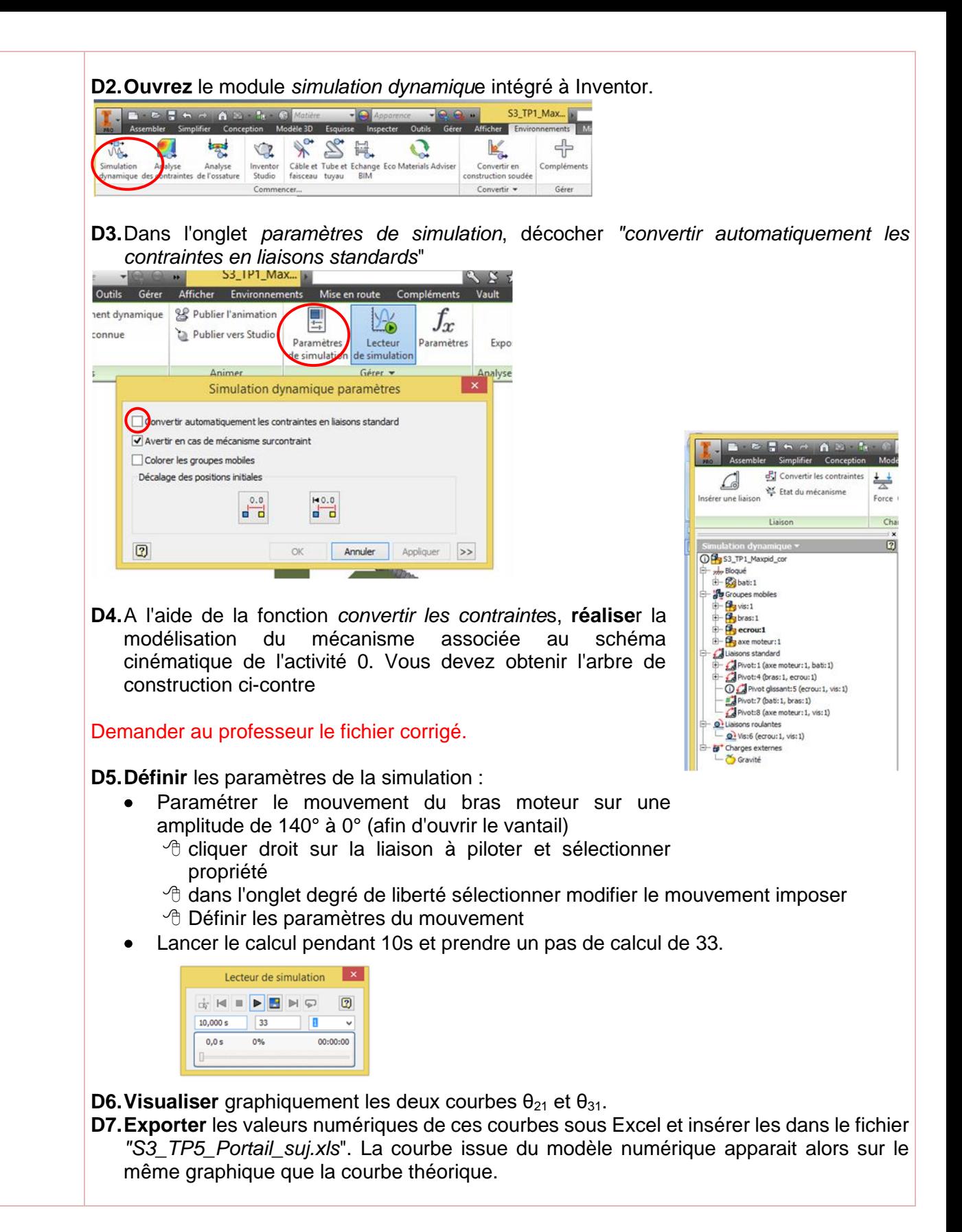

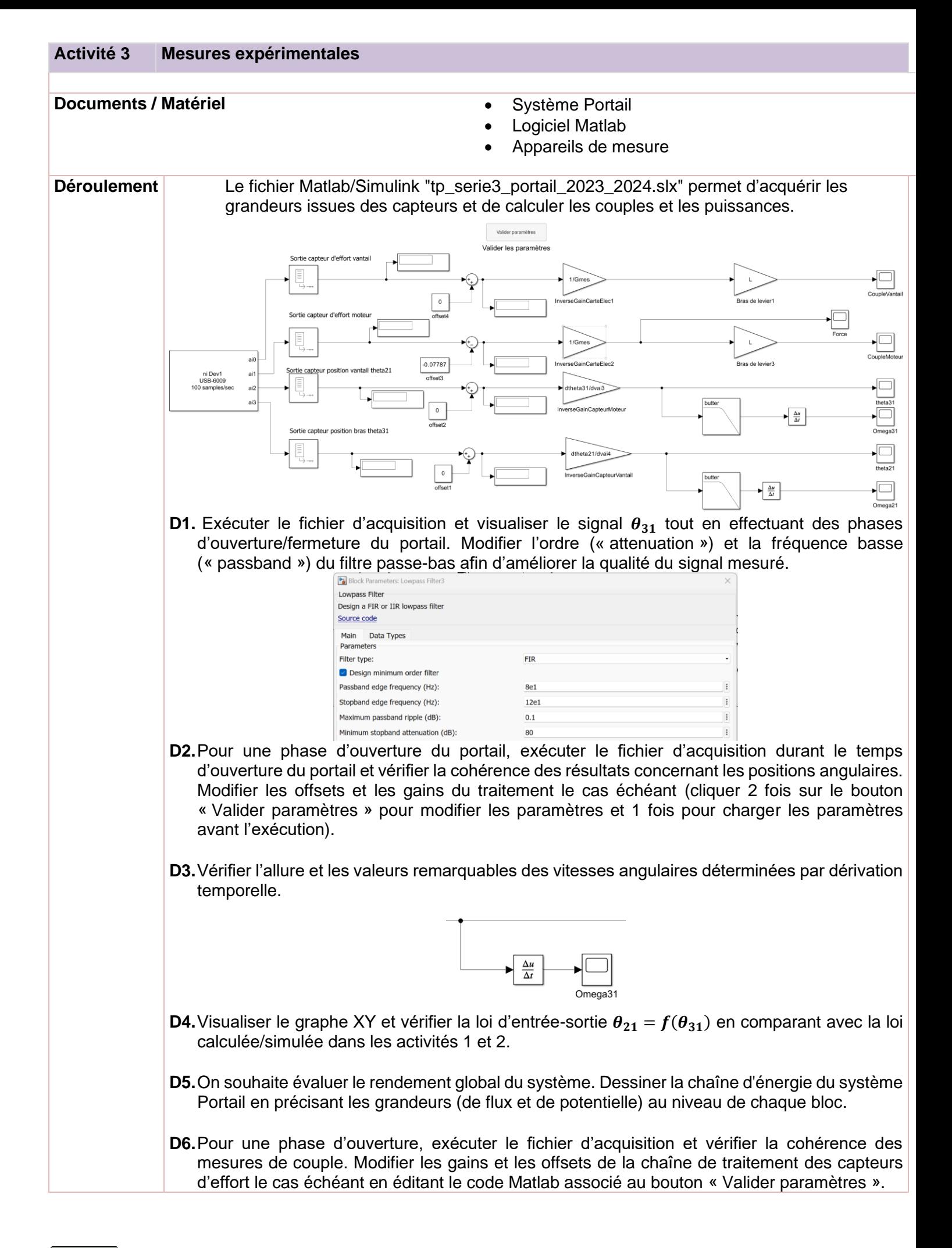

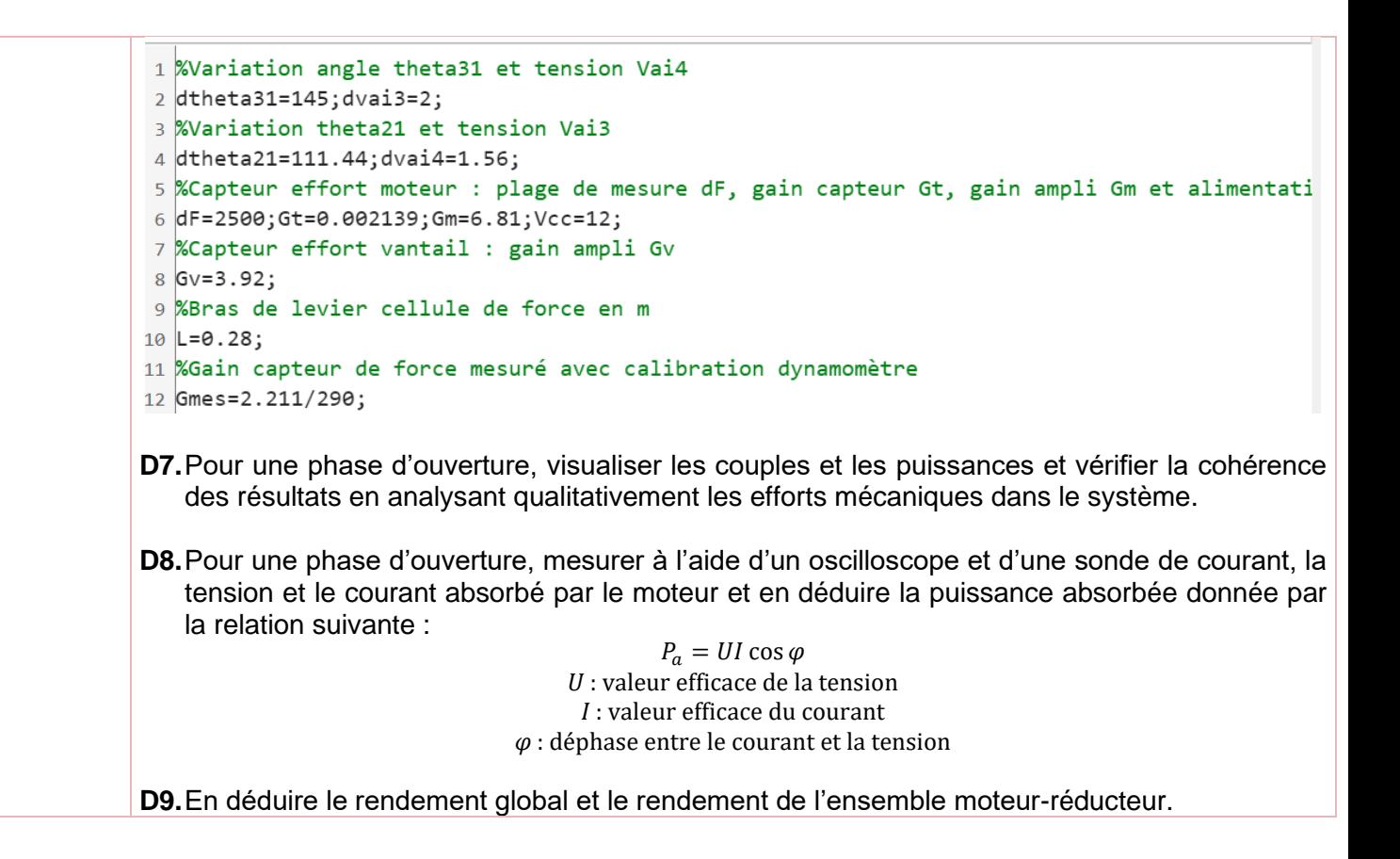